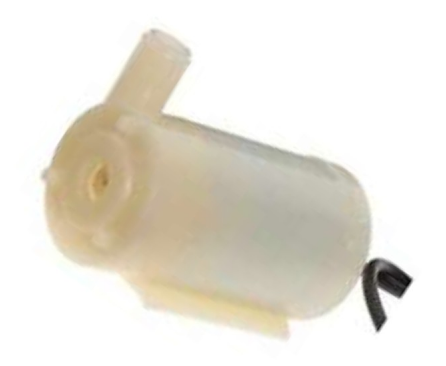

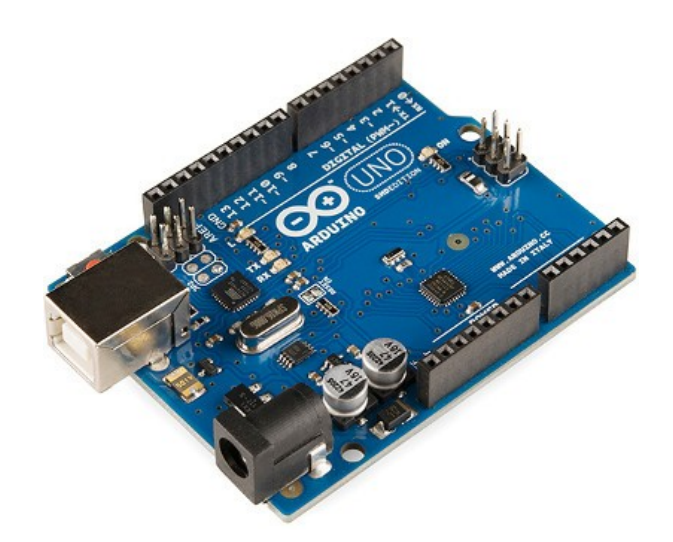

# Lesson 3 (High Power)

Controlling Motors, Pumps, Deathrays\*, and other high power devices

\* No, not for reals...

A POSTERIORI Play · Experience · Learn

# Current Limits

- Arduino UNO max current
	- 40 mA per I/O pin
	- 200 mA total
	- 5V pin can supply *500mA (but, cannot be controlled in program)*

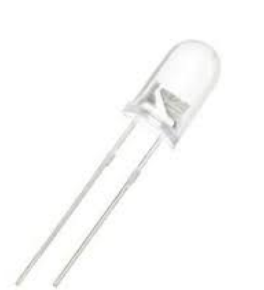

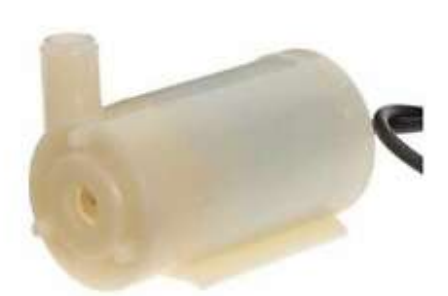

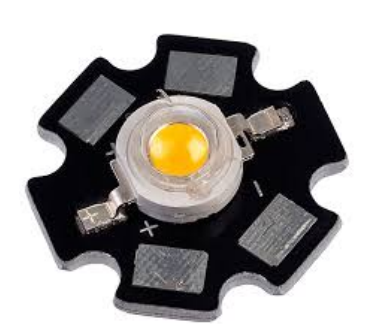

**300mA**

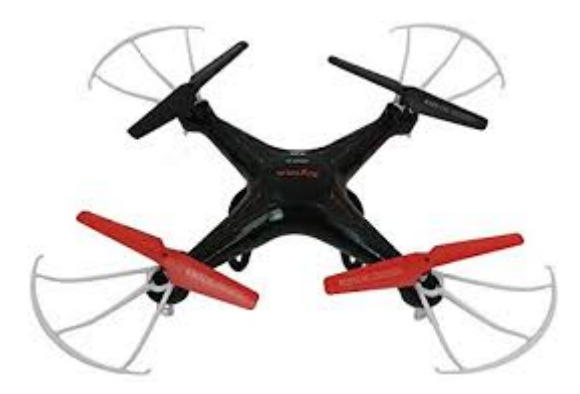

**20mA 150mA 1.8A (each motor)**

### **STERIORI** Play · Experience · Learn

#### **Slides available at: http://a9i.sg/westwood**

# Current Limits

- 20mA is only enough for...
	- Small LEDs
	- Small speakers
	- Sensors (...most requires very little current)

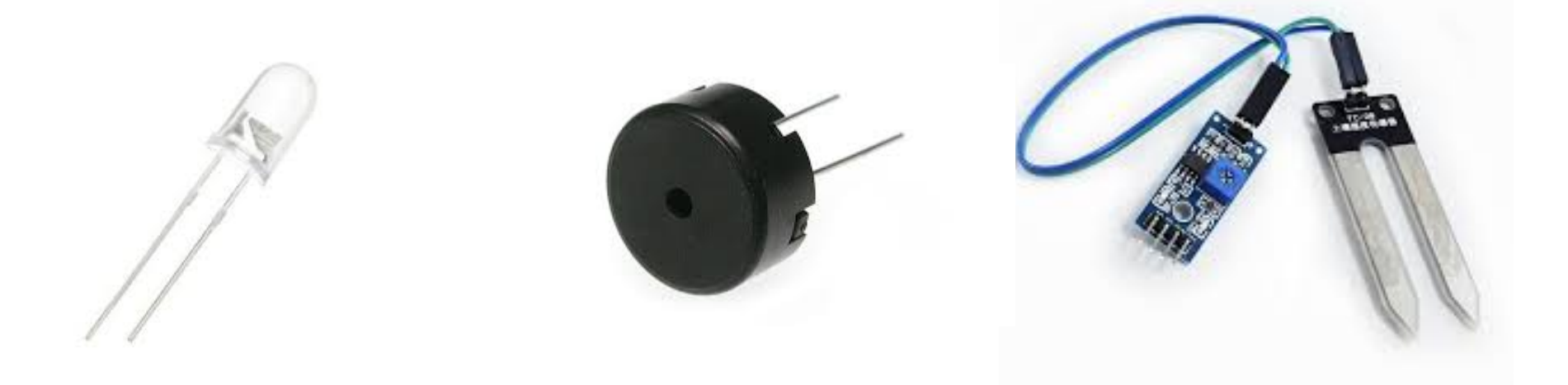

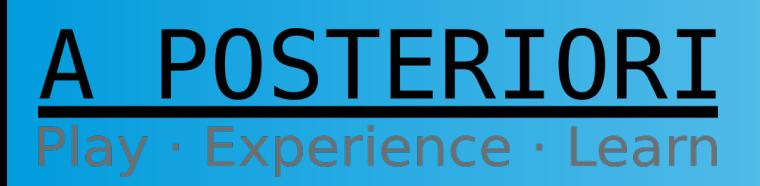

**Slides available at: http://a9i.sg/westwood**

## **Transistor**

- Works like a switch
	- Can control higher current than an Arduino I/O pin
	- Arduino I/O pin can be used to turn on or off

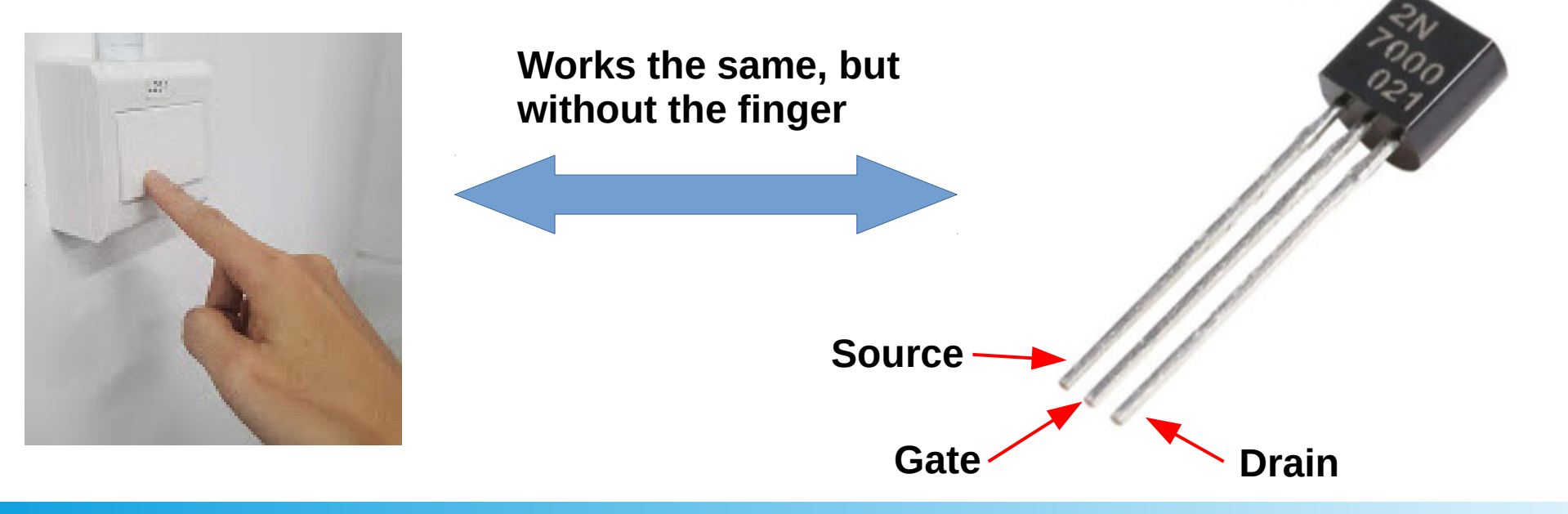

### STERIORI Play · Experience · Learn

#### **Slides available at: http://a9i.sg/westwood**

## Transistor

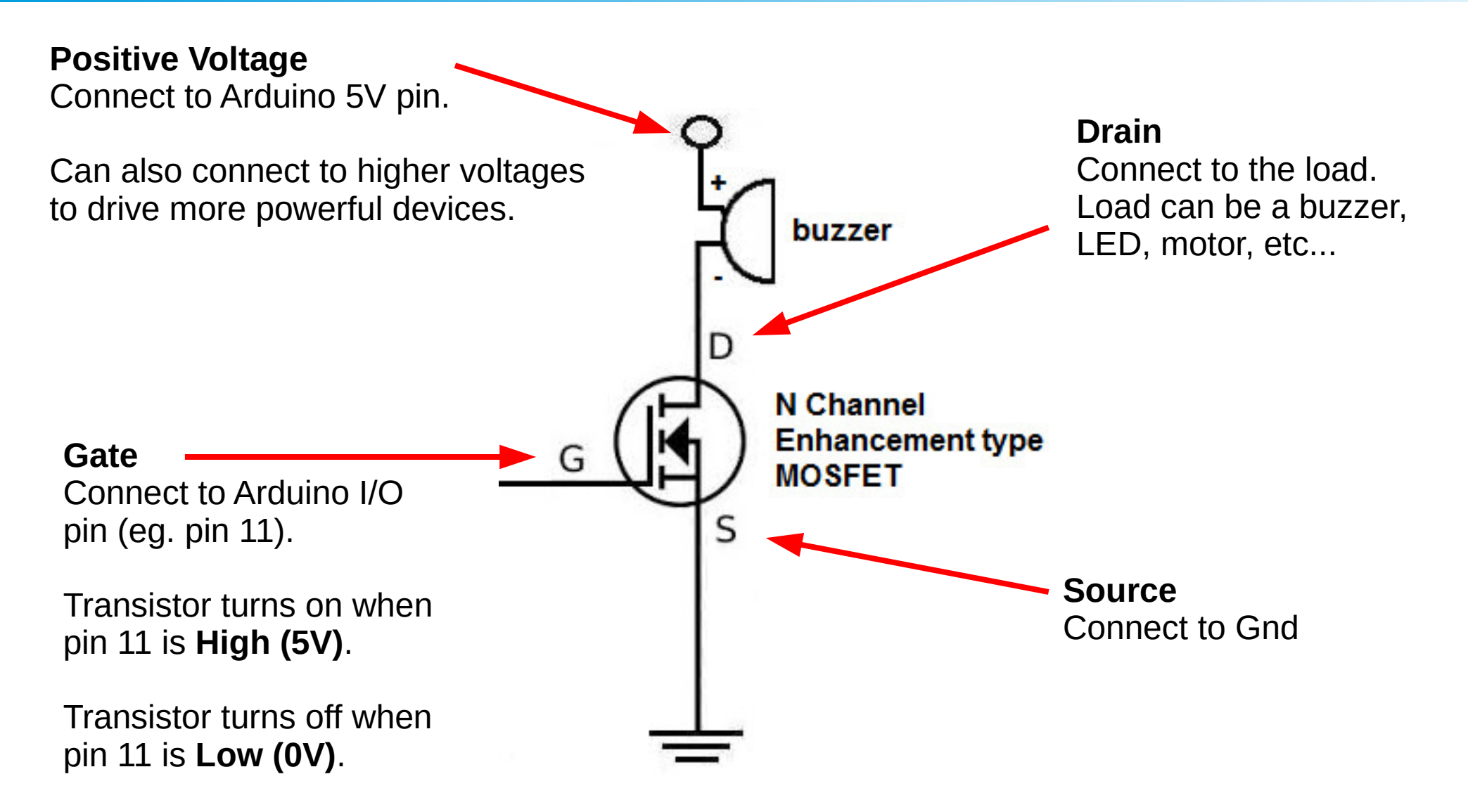

#### STERIORI Experience · Learn

**Slides available at: http://a9i.sg/westwood**

## Transistor

- Many types of transistors...
	- BJT, Darlington, MOSFET, JFET, PNP, NPN, etc…

- Model we are using: 2N7000
	- N-channel, Enhancement-mode, MOSFET
	- Max voltage 60V
	- Max current 200mA

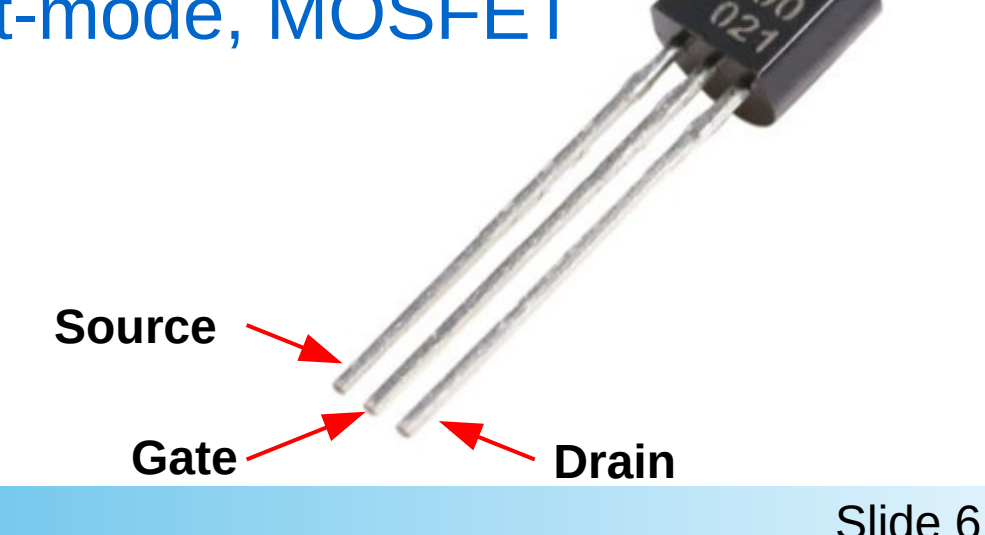

### **STERIORI** Play · Experience · Learn

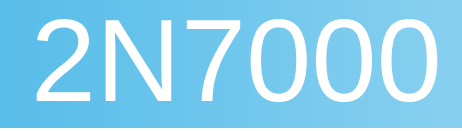

- N-Channel
	- Connect transistor between Load and Ground
- Enhancement-mode
	- Supply voltage to turn on
- MOSFET
	- Gate draws very little current (...treated as zero)

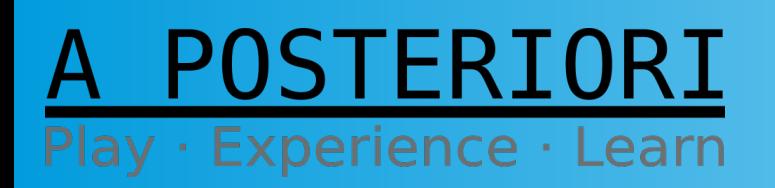

**Slides available at: http://a9i.sg/westwood**

# Exercise 1 Connecting Pumps

### A POSTERIORI Play · Experience · Learn

# Pump

- Mini-Submersible Pump
	- Red wire (positive): Connect to 5V
	- Black wire (ground): Connect to Transistor
	- Can be submerged in water
	- Cannot be reversed
	- Centrifugal type pump

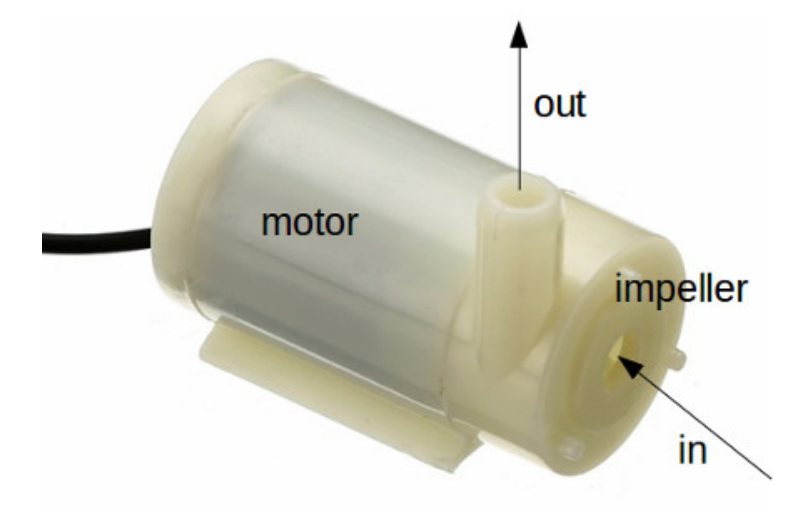

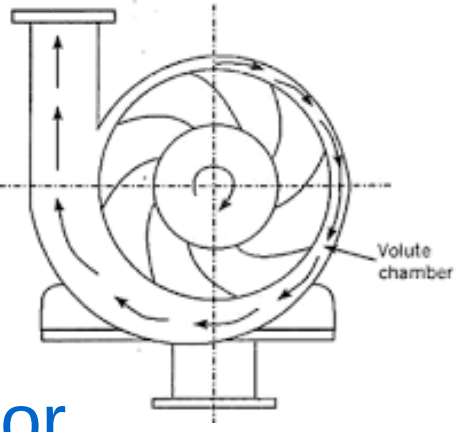

### OSTERIORI Play · Experience · Learn

#### **Slides available at: http://a9i.sg/westwood**

### Transistor + Pump

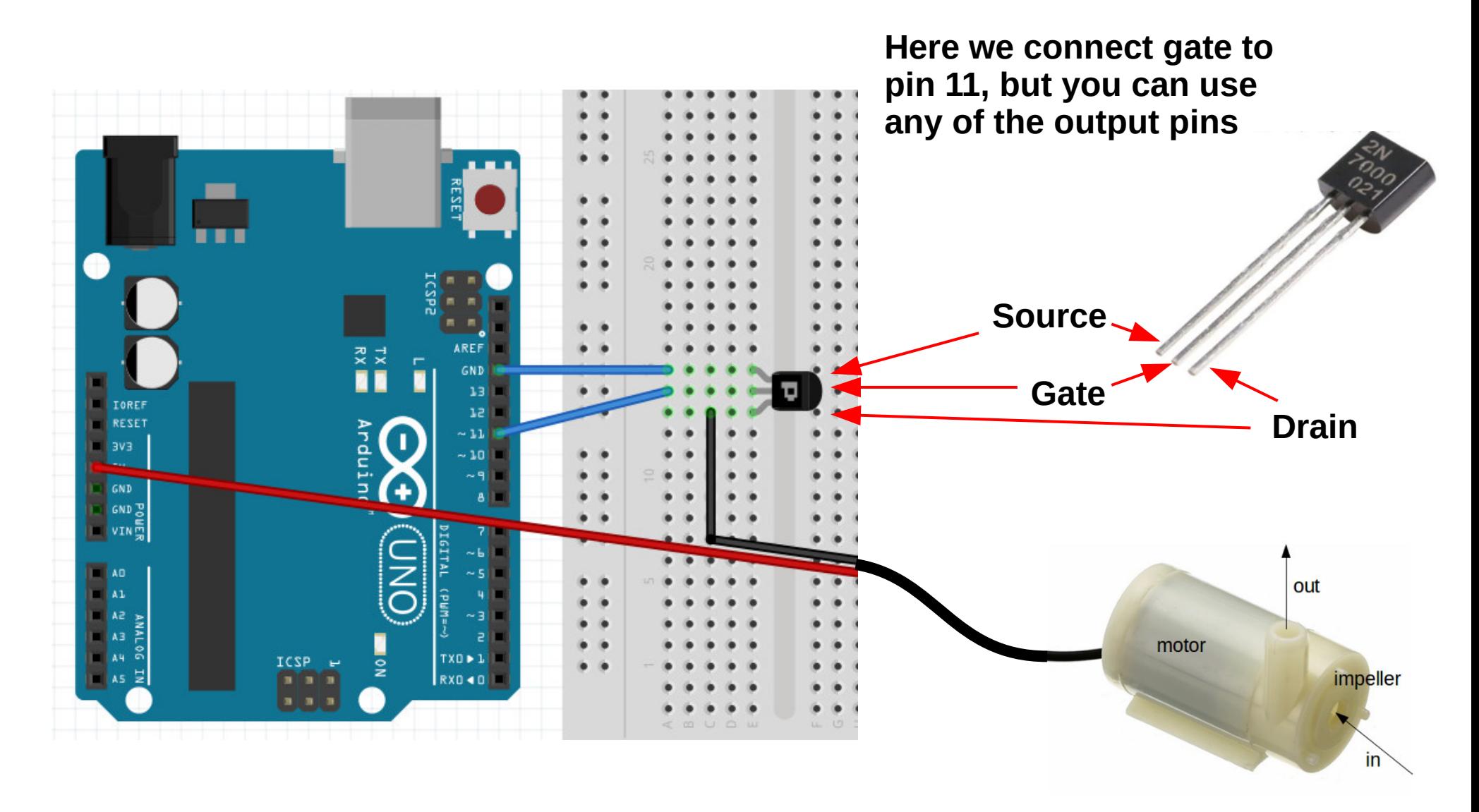

**POSTERIORI** 

Play · Experience · Learn

Slide 10

### Transistor + Pump

- When pin 11 is low (0 V)
- Transistor acts like an opened switch

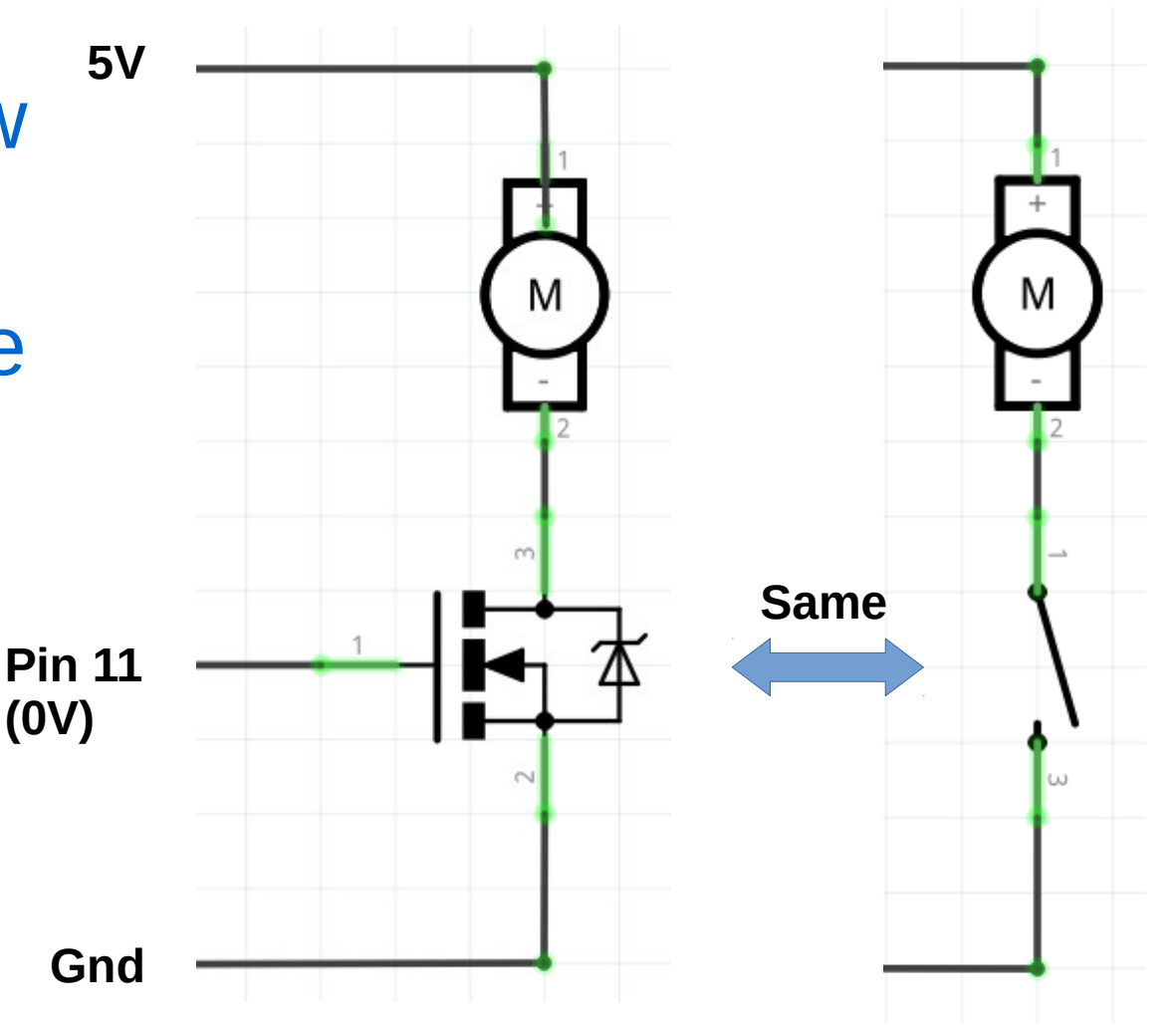

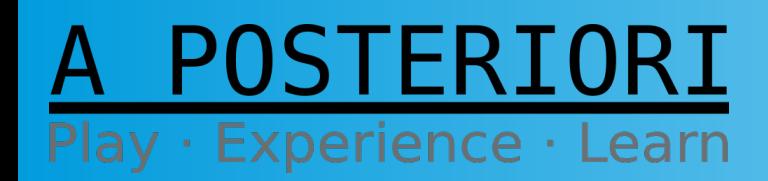

**Slides available at: http://a9i.sg/westwood**

### Transistor + Pump

- When pin 11 is high (5 V)
- Transistor acts like an closed switch

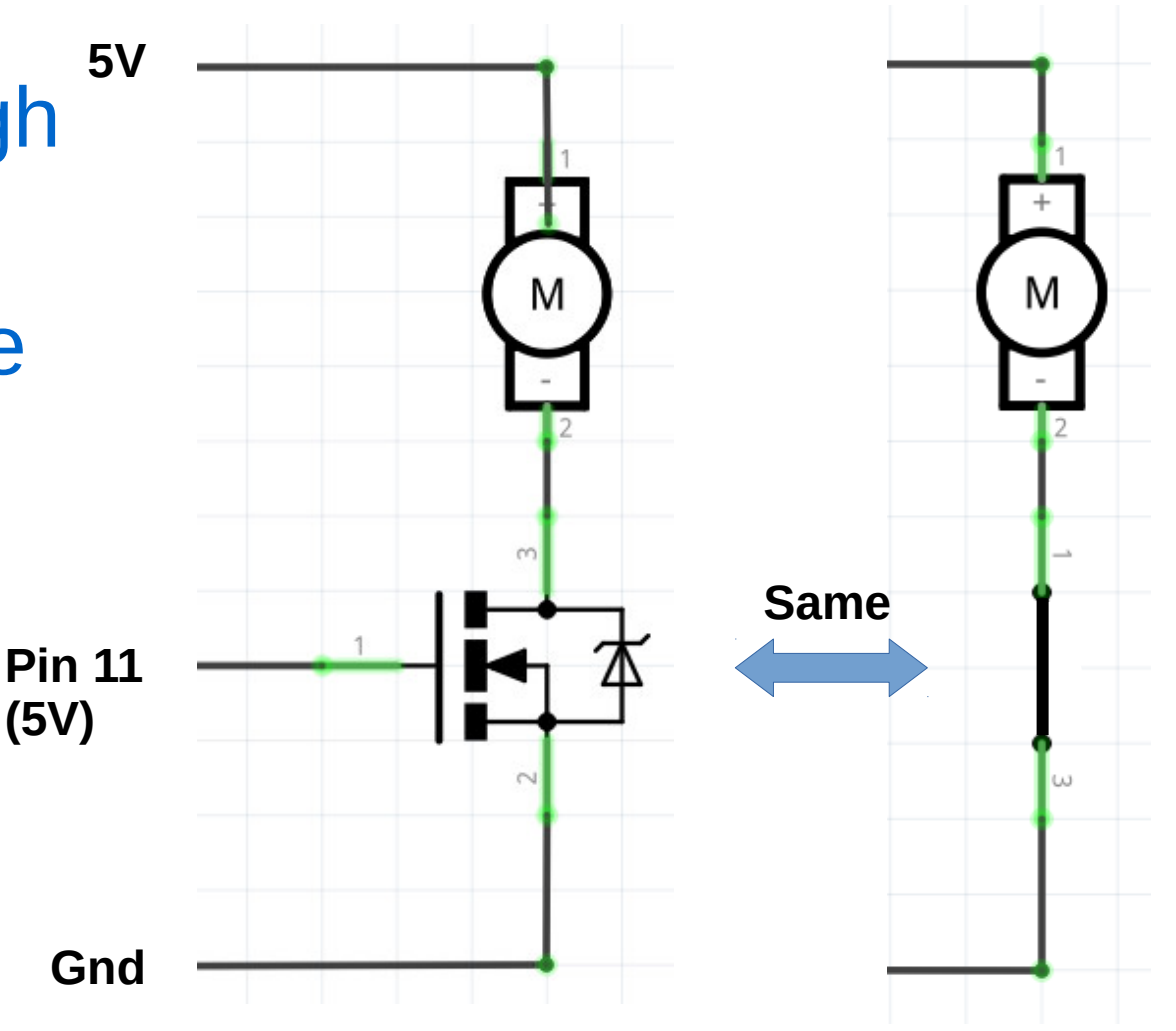

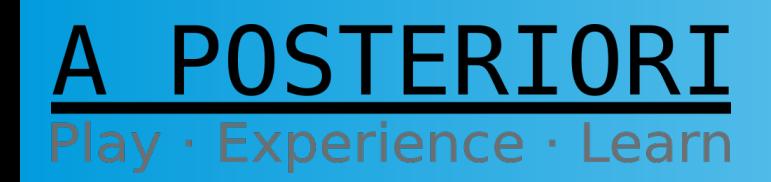

**Slides available at: http://a9i.sg/westwood**

# Exercise 2 Controlling Pumps

### A POSTERIORI Play · Experience · Learn

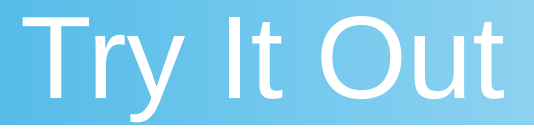

- Like an LED, we can adjust the power of the pump using PWM.
- Unlike an LED, the pump may not turn at all if the PWM power is too low

What's the lowest power you can set and still have the pump turn?

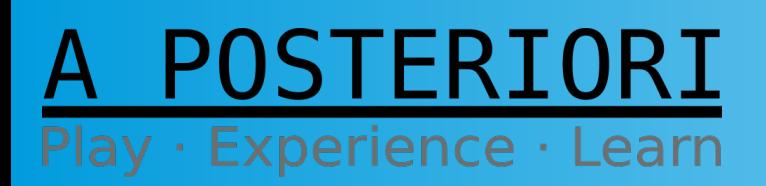

Slide 14

# Minimum Power

- Unlike an LED, a pump motor has inductance. This means that it takes a while for the current to flow.
- The pump will also need to overcome friction to start turning.
- If the PWM power is too low, it's not enough to overcome friction.

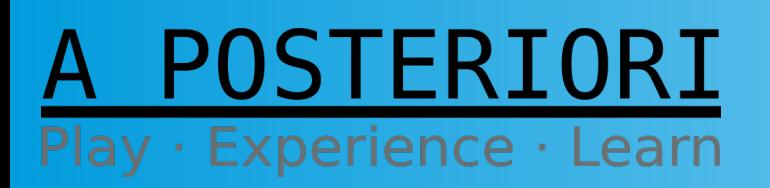

**Slides available at: http://a9i.sg/westwood**

## Up / Down Power

Use 2 buttons as Up/Down power inputs – when Up is pressed, the power increases (pump pumps faster), and when Down is pressed the power decreases…

You can use the Serial Monitor and Serial Arduino class to see the power being used in the program.

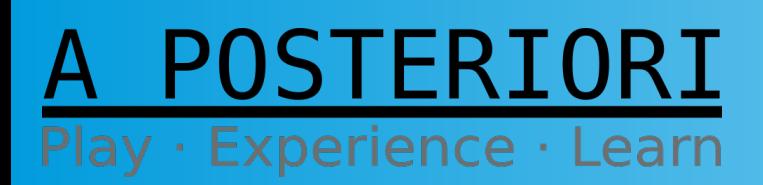

Slide 16

## UpDown Buttons

```
const int upPin = 2; // the Up pushbutton pin
const int pumpPin = 11; // the pump pin
int power = 0; // variable for remembering & setting power level
void setup() {
  pinMode(pumpPin, OUTPUT);
  pinMode(upPin, INPUT);
  Serial.begin(9600); // Create a Serial
  Serial.println("Power Settings"); 
}
void loop() {
 int upState = digitalRead(upPin);
 if (upState == HIGH) {
  power += 10;
   Serial.println(power);
   delay(500); // button freeze, to avoid undesired behavior (test without!)
 }
  analogWrite(pumpPin, power);
}
```
### POSTERIORI Play · Experience · Learn

Slide 17

# Serial Monitor

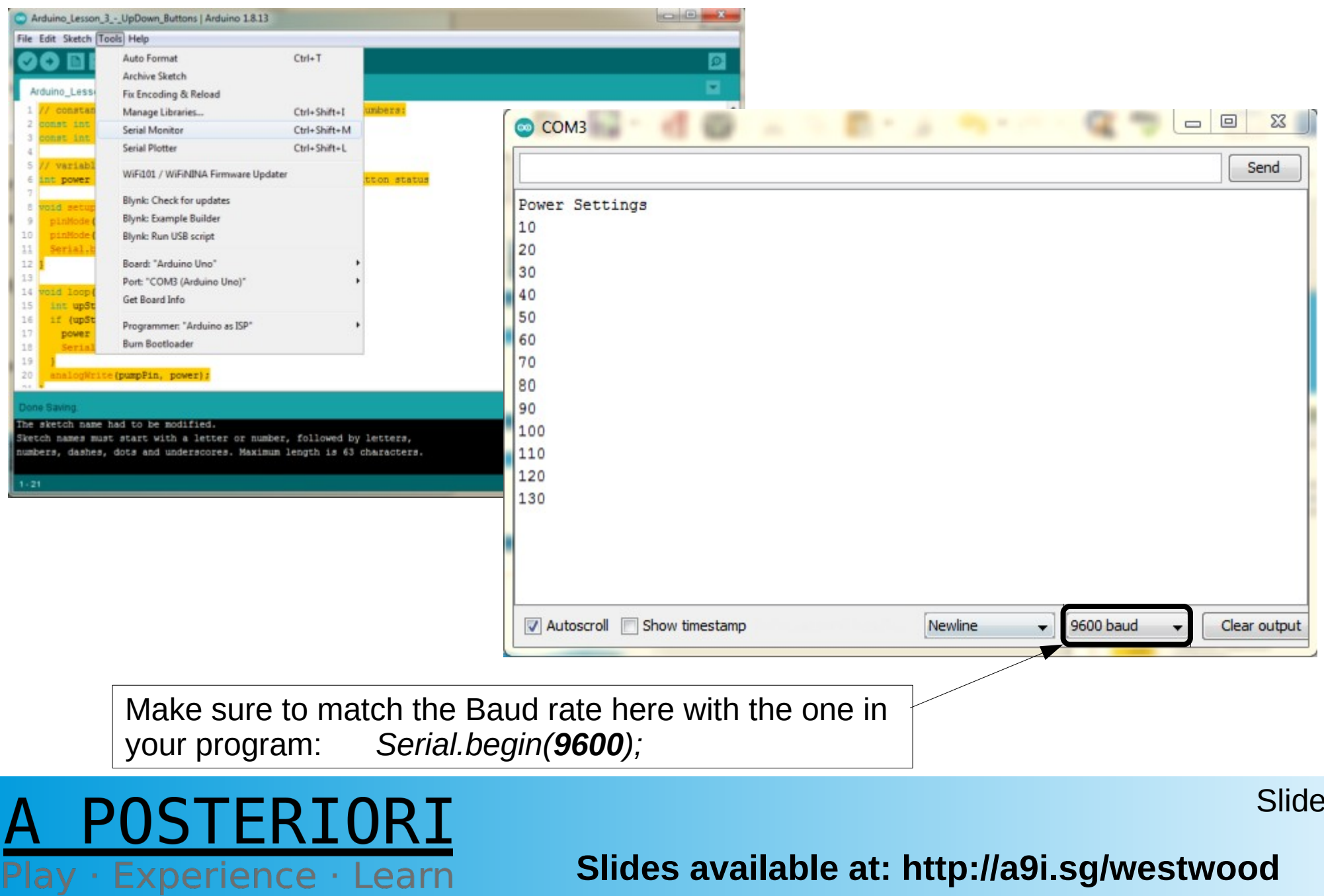

# **Challenges**

### **Hand Sanitizer with Button**

- Create a program and circuit that...
	- Has a button to initiate pump squirts
	- Creates a "Off Time" to prevent over-squirting… Can use an LED to indicate when the program is ready to squirt again...

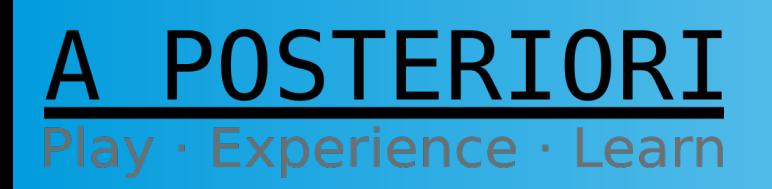

Slide 19

# **Functions**

Use Functions to Simplify Code:

- Reduce code repetition / redundancy
- Avoid long, hard-to-decipher programs everything put into one big Loop() function
- Create code bits that are easy to understand and follow
- Modularize the code for quick changes

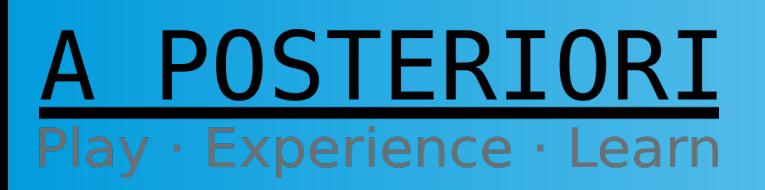

**Slides available at: http://a9i.sg/westwood**

## **Functions**

**Simplify code by using functions, like "void squirt(int power, int time)", which makes the pump turn on with a certain power and time to effect a squirt.** 

```
int pumpPin = 11; // Pump transistor connected to digital pin 11
void setup() {
  pinMode(pumpPin, OUTPUT);
}
void squirt(int power, int time) {
  // Turn on pump with indicated power, for indicated duration, and then shut it
  analogWrite(pumpPin, power);
  delay(time);
  analogWrite(pumpPin, 0);
}
void loop() {
  // Use a button to initiate squirts
  squirt(100, 500);
  delay(5000);
}
```
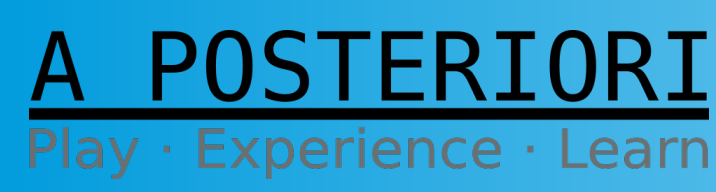

Slide 21

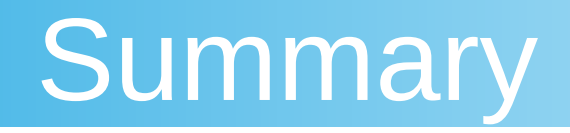

- Use transistors to control high power devices
- Motors require a minimum power to start
- Use Functions to...
	- Replace repeated code
	- Break down complicated programs into smaller parts

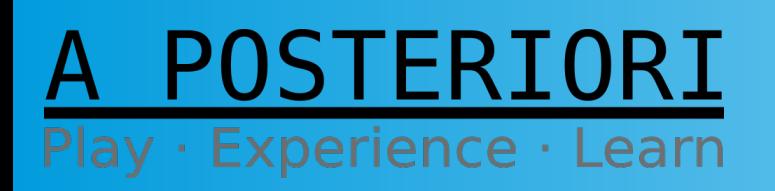

**Slides available at: http://a9i.sg/westwood**

# Copyright

- Created by A Posteriori LLP
- Visit http://aposteriori.com.sg/ for more tips and tutorials
- This work is licensed under a Creative Commons Attribution-ShareAlike 4.0 International License.

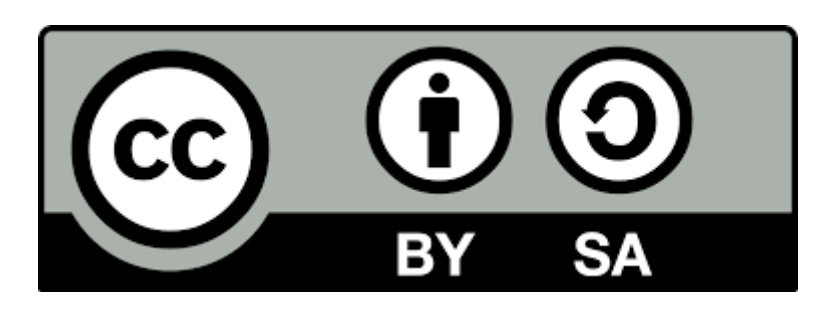

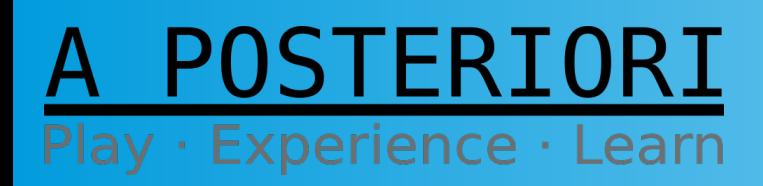

**Slides available at: http://a9i.sg/westwood**